[Michael Lei](https://cn.community.intersystems.com/user/michael-lei) · 12, 2021 15

## InterSystems - 4 -

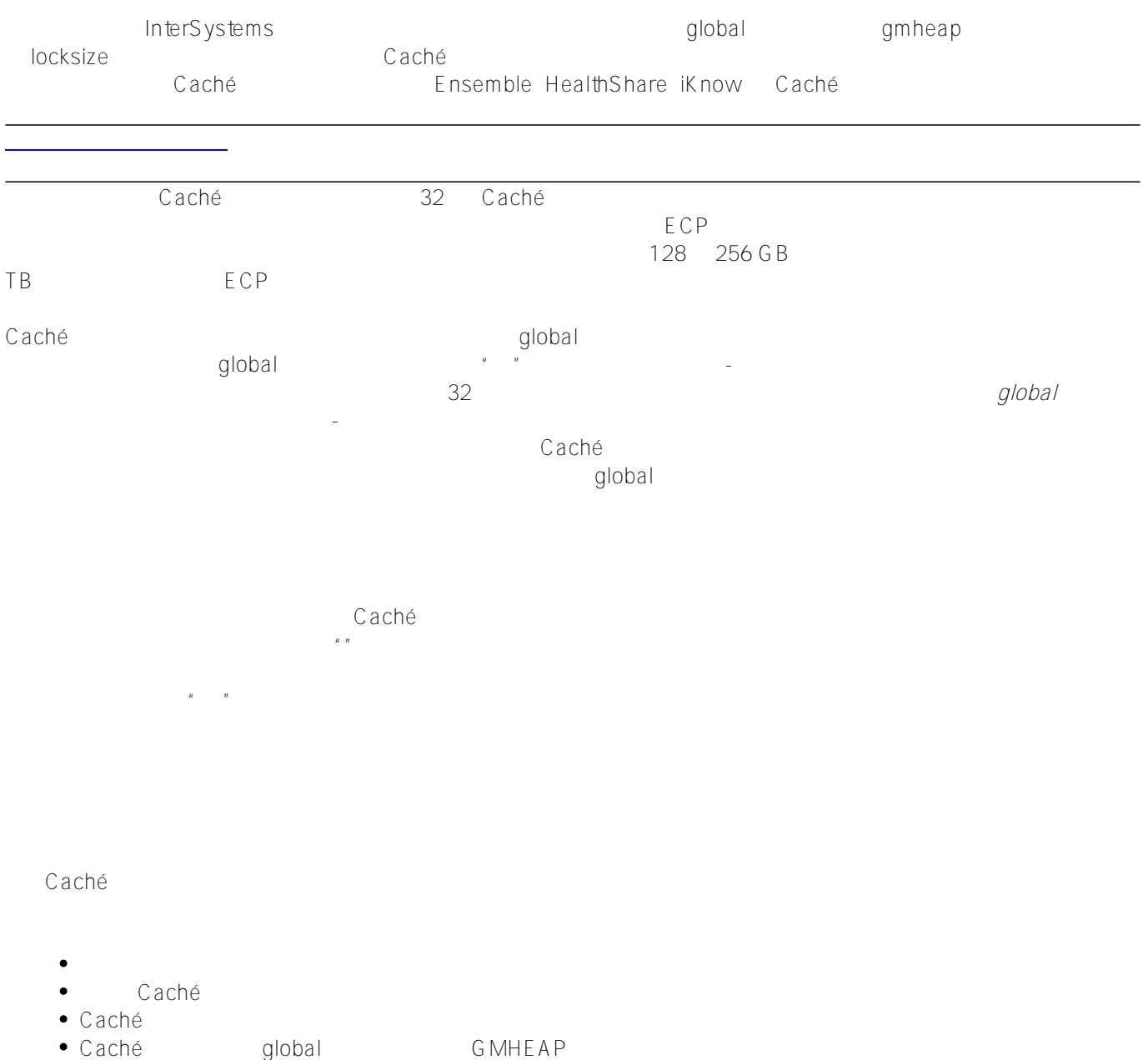

 $Caché$ 

 $G \cdot B$ 

Caché te também - a mais antes de la cache cache cache também de la seconda de la cache de la cache de la cache

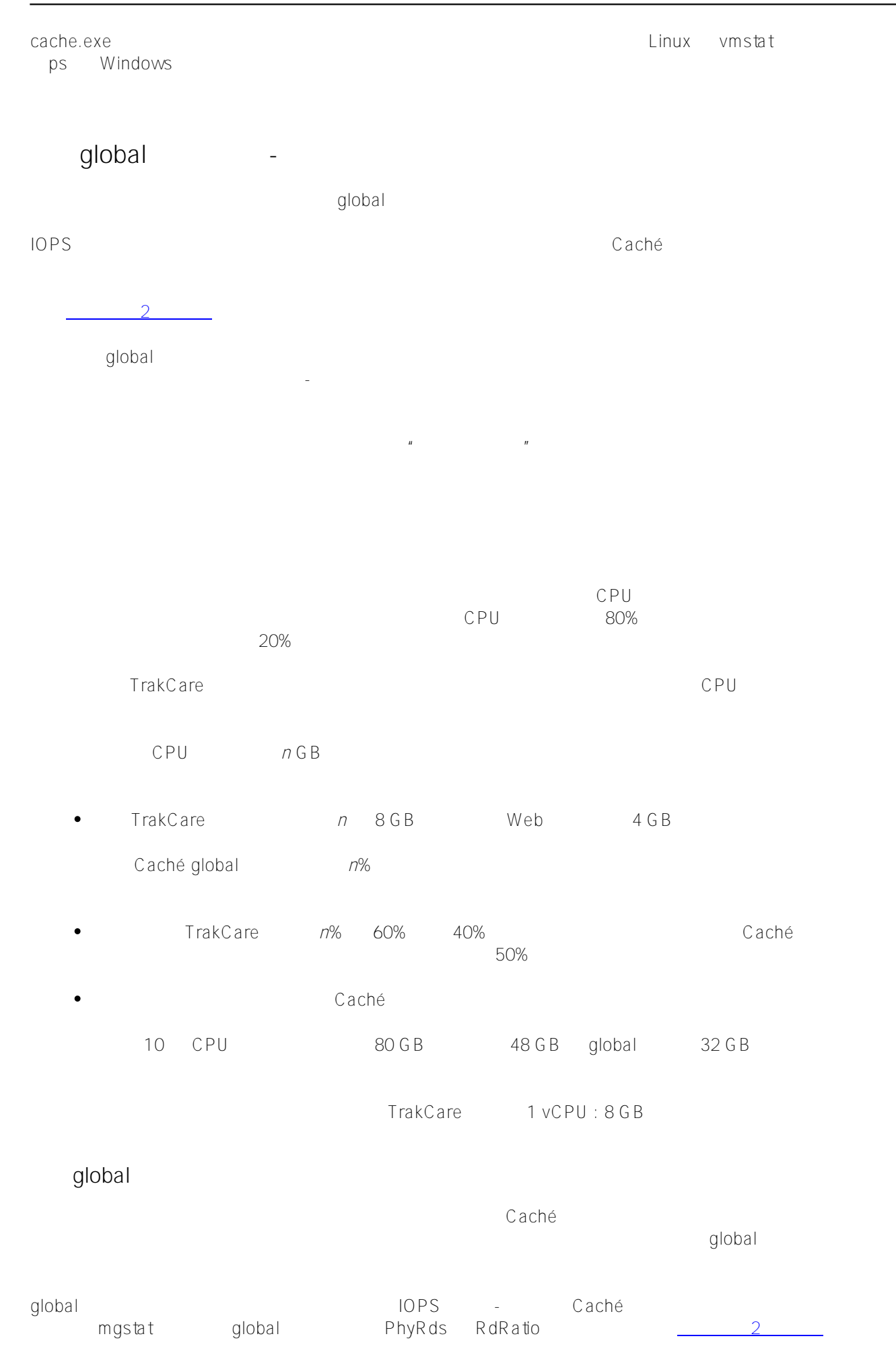

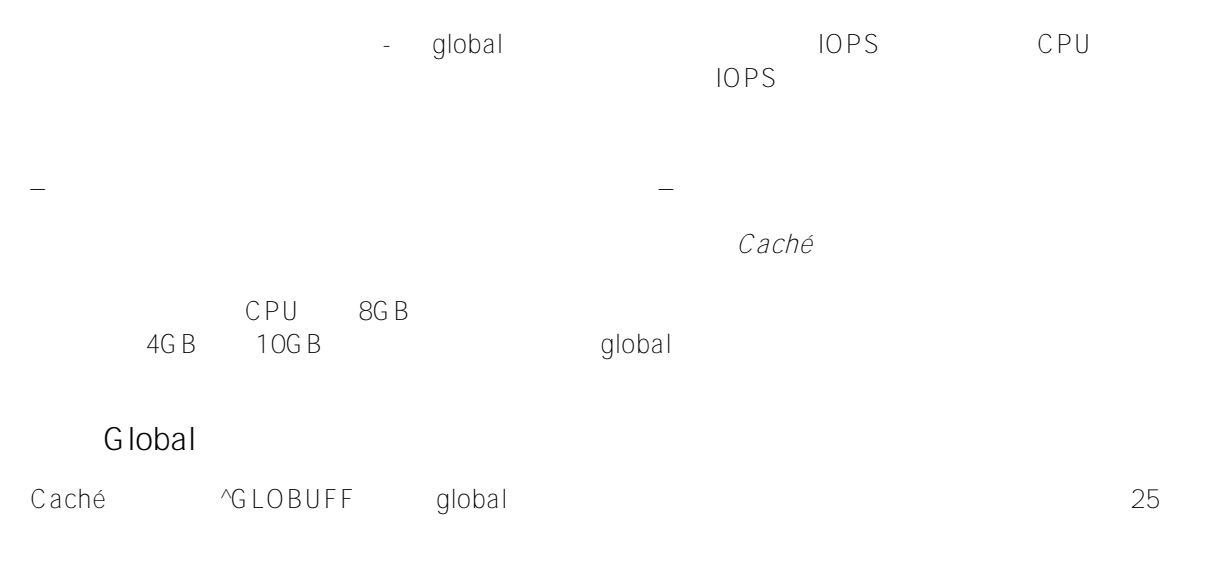

do display^GLOBUFF(25)

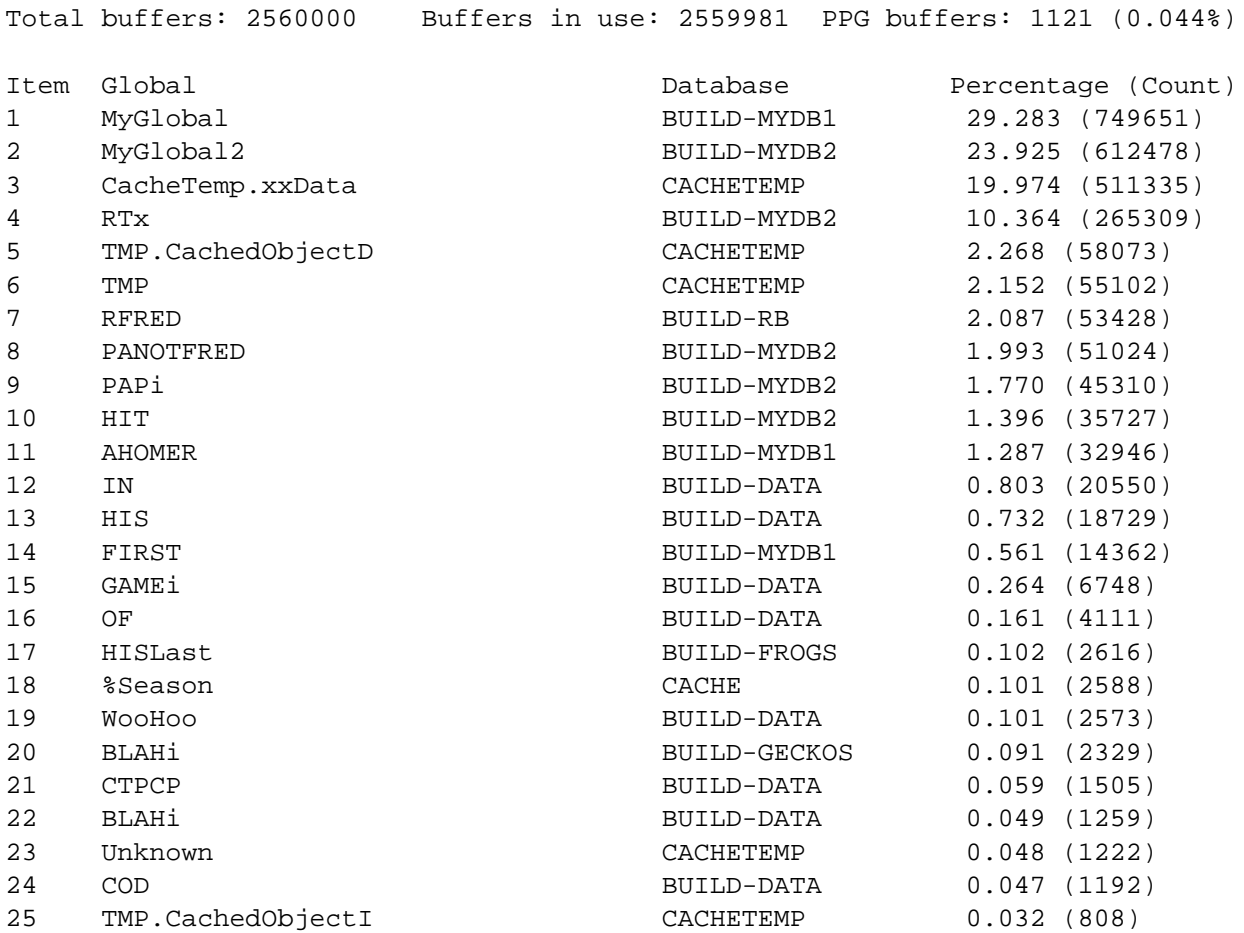

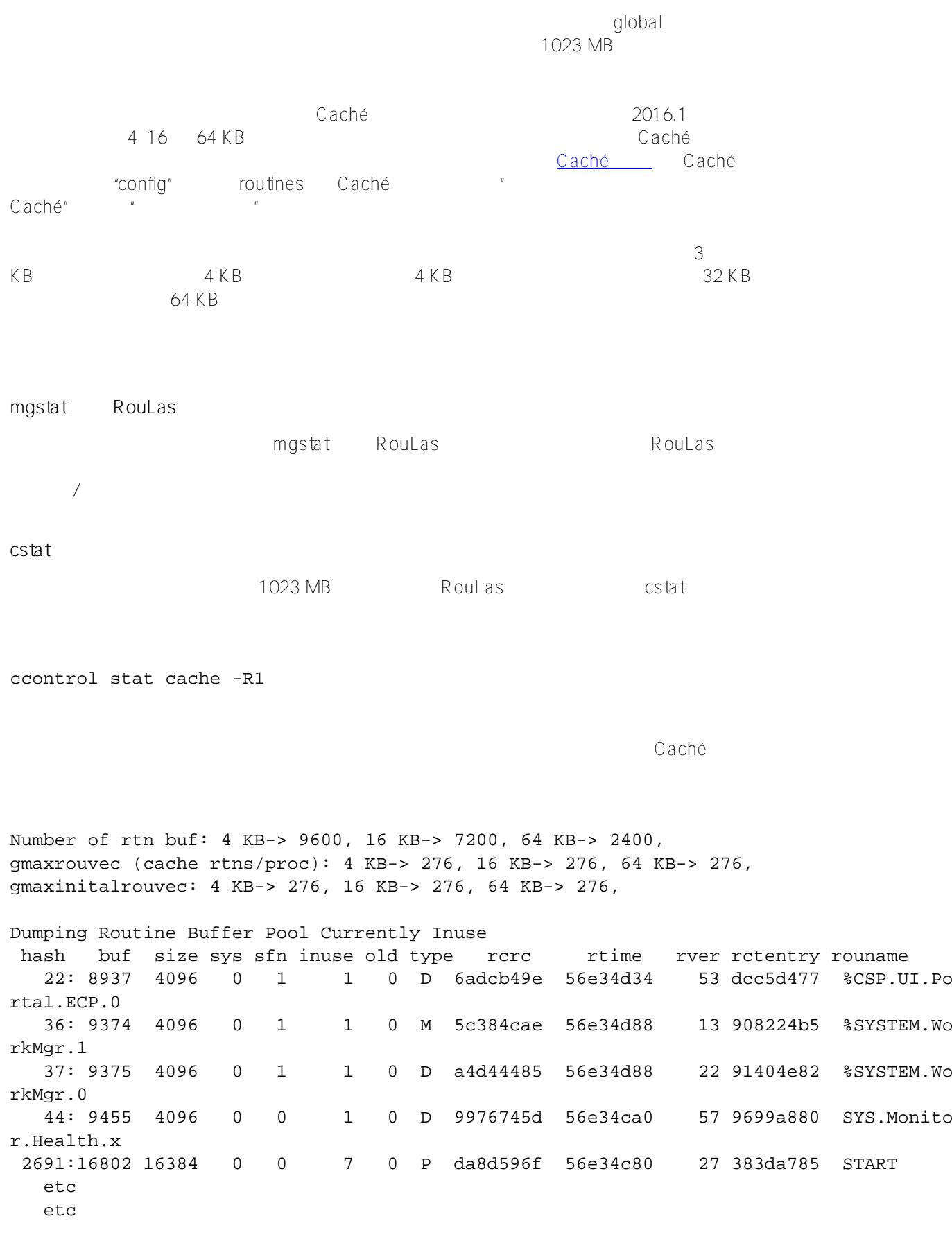

 $2$  "rtns/proc"  $276$ 

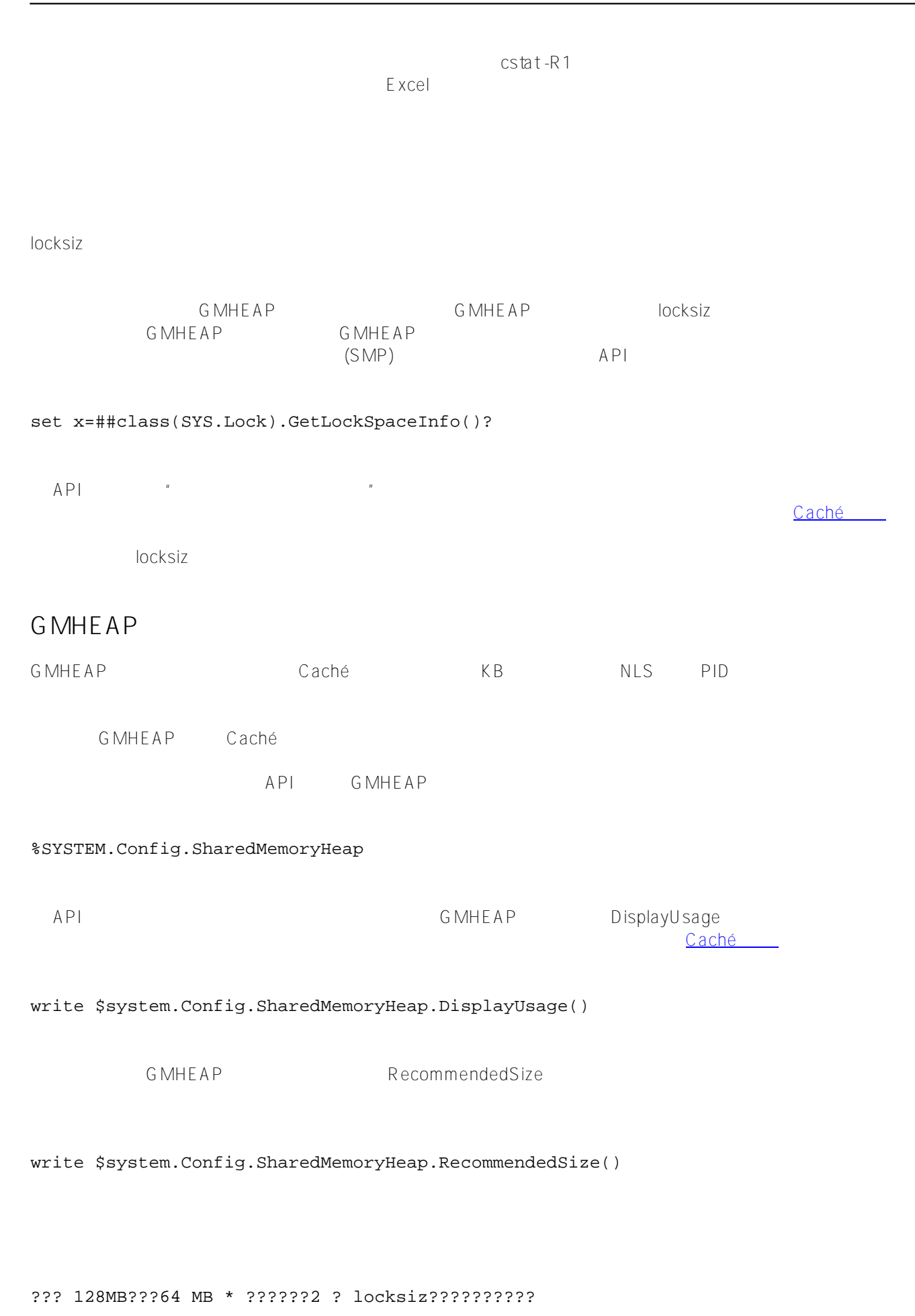

G MHE A P

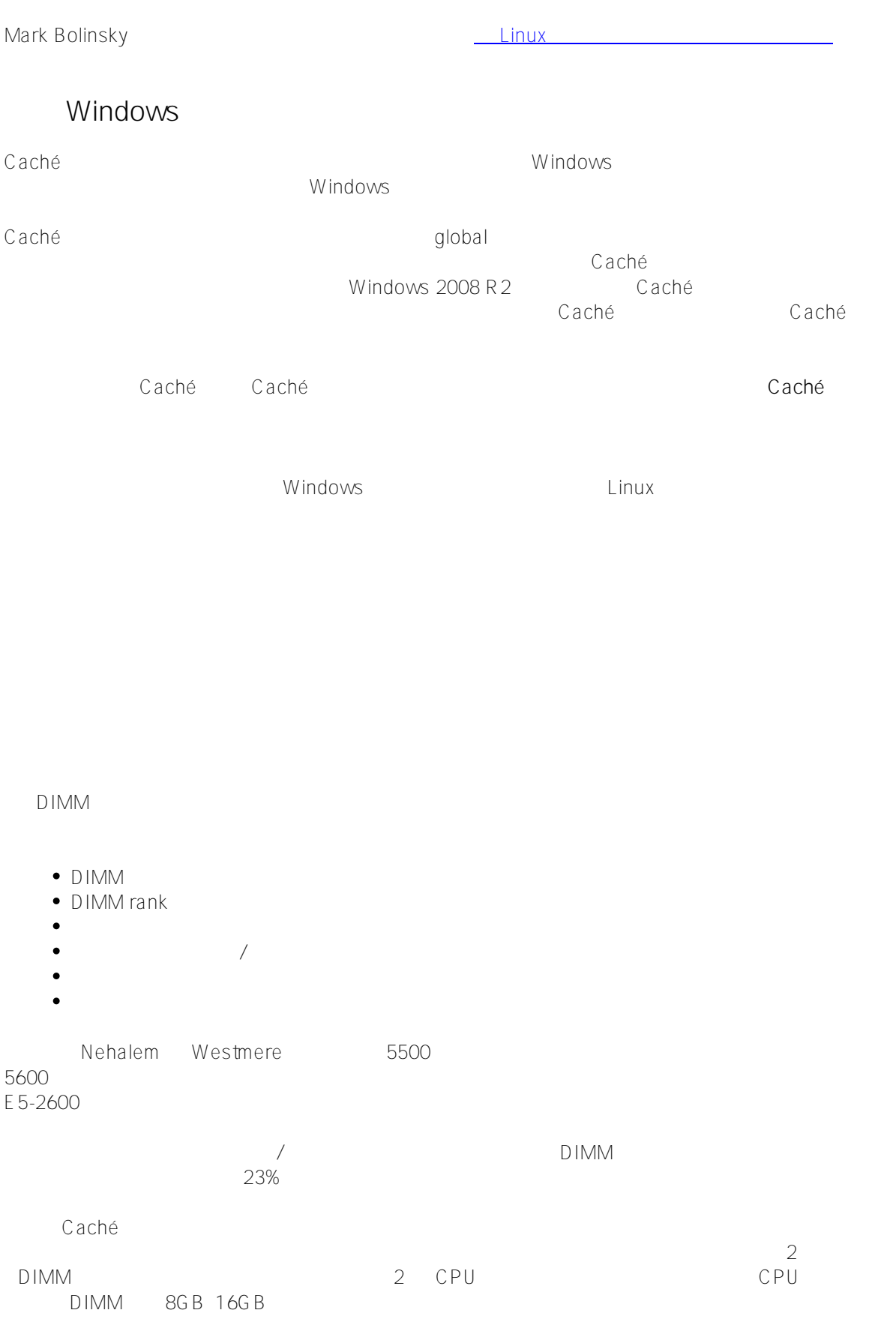

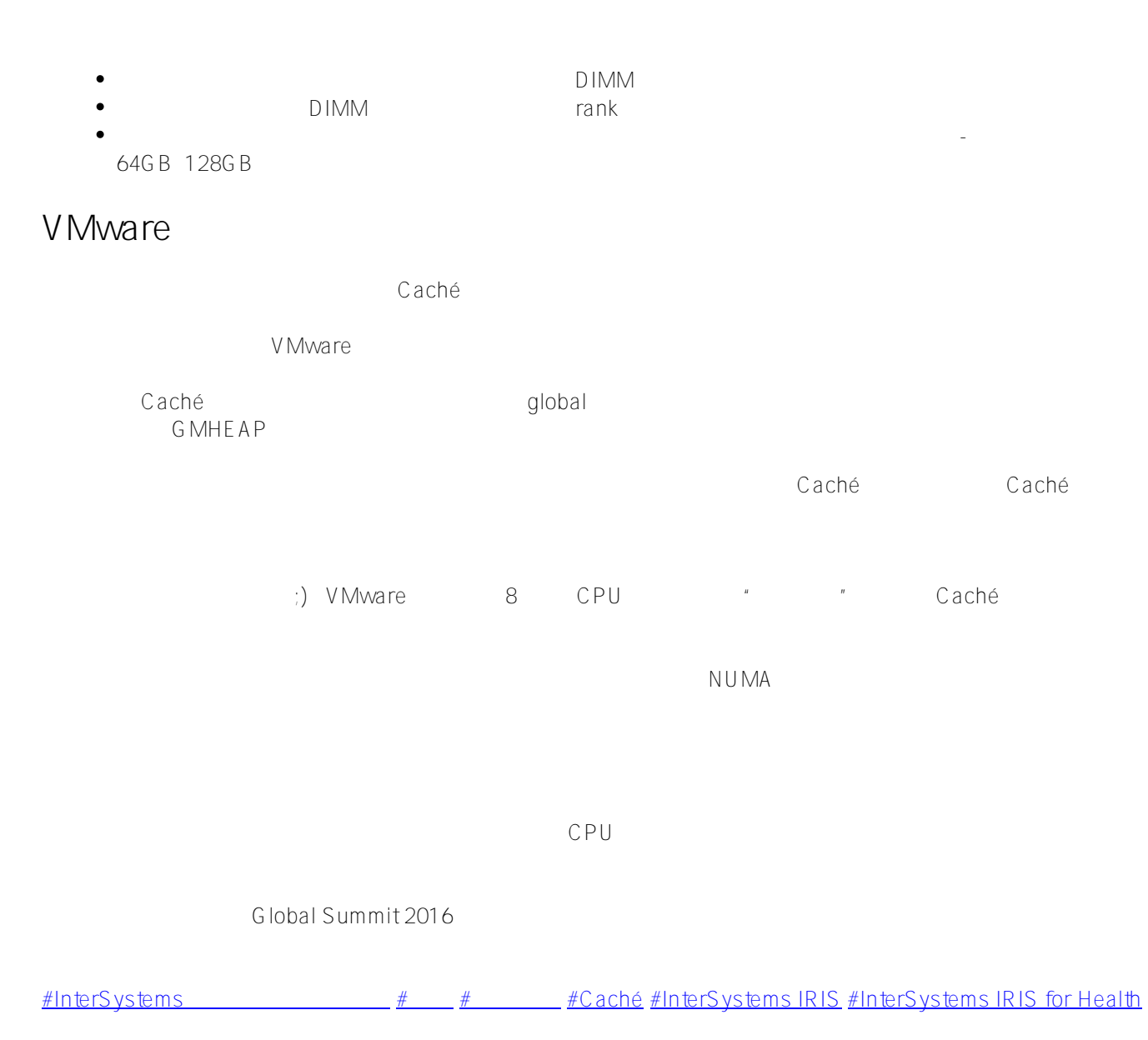

 **源 URL:** https://cn.community.intersystems.com/post/intersystems-%E6%95%B0%E6%8D%AE%E5%B9%B3%E 5%8F%B0%E5%92%8C%E6%80%A7%E8%83%BD-%E7%AC%AC-4-%E7%AF%87-%E5%85%B3%E6%B3%A8 %E5%86%85%E5%AD%98